## Plan for today Next week Pitches • to read & discuss (async, before next class) Information Visualization -70-80 min pitches (2 min each) -VAD book, Ch 10: Color -up to 2 min Q&A after each -paper:Artery Viz [design study & quant evaluation] Tables, LineUp, Bertifier -paper: Rainbows Revisited [evaluation] • (break in the middle) In Class: Pitches • remaining time: Reading Q&A Q&A / Backup Slides - Tables Tamara Munzner -LineUp Department of Computer Science - Bertifier University of British Columbia Week 4, 29 Sep 2021 https://www.cs.ubc.ca/~tmm/courses/547-21 Keys and values Focus on Tables Keys and values → Tables → Tables Dataset Types -independent attribute -independent attribute Networks → Spatial -used as unique index to look up items -used as unique index to look up items → Fields (Continuous) → Geometry (Spatial) - simple tables: I key -simple tables: I key - multidimensional tables: multiple keys - multidimensional tables: multiple keys **Tables** value - dependent attribute, value of cell - dependent attribute, value of cell · classify arrangements by keys used $\sqrt{V}$ -0, 1, 2, ...→ 2 Keys → 1 Key → 0 Keys Express Values Idiom: scatterplot Idiom: scatterplot Idiom: scatterplot Scatterplots: Encoding more channels Express Values Express Values **→** Express Values • express values (magnitudes) additional channels viable since using point marks express values (magnitudes) express values (magnitudes) quantitative attributes - quantitative attributes - quantitative attributes - size (I quant attribute, used to control 2D area) no keys, only values no keys, only values · no keys, only values • note radius would mislead, take square root since area grows quadratically data – data • 2 quant attribs • 2 quant attribs - mark: points - mark: points - channels – channels • horiz + vert position • horiz + vert position -tasks • find trends, outliers, distribution, correlation, clusters -scalability · hundreds of items Scatterplot tasks Scatterplot tasks Scatterplot tasks Some keys correlation • correlation Express Values • clusters/groups, and clusters vs classes

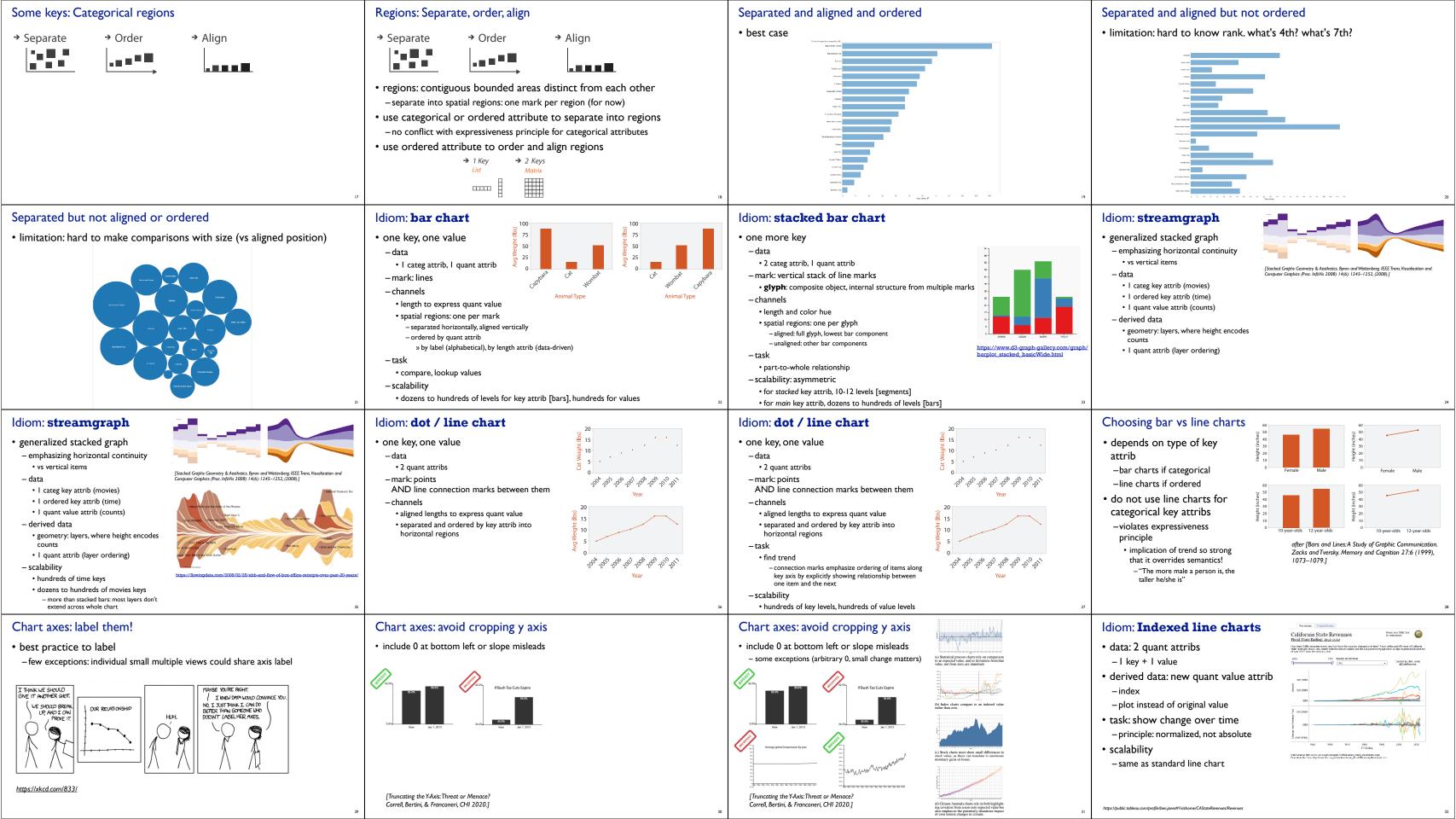

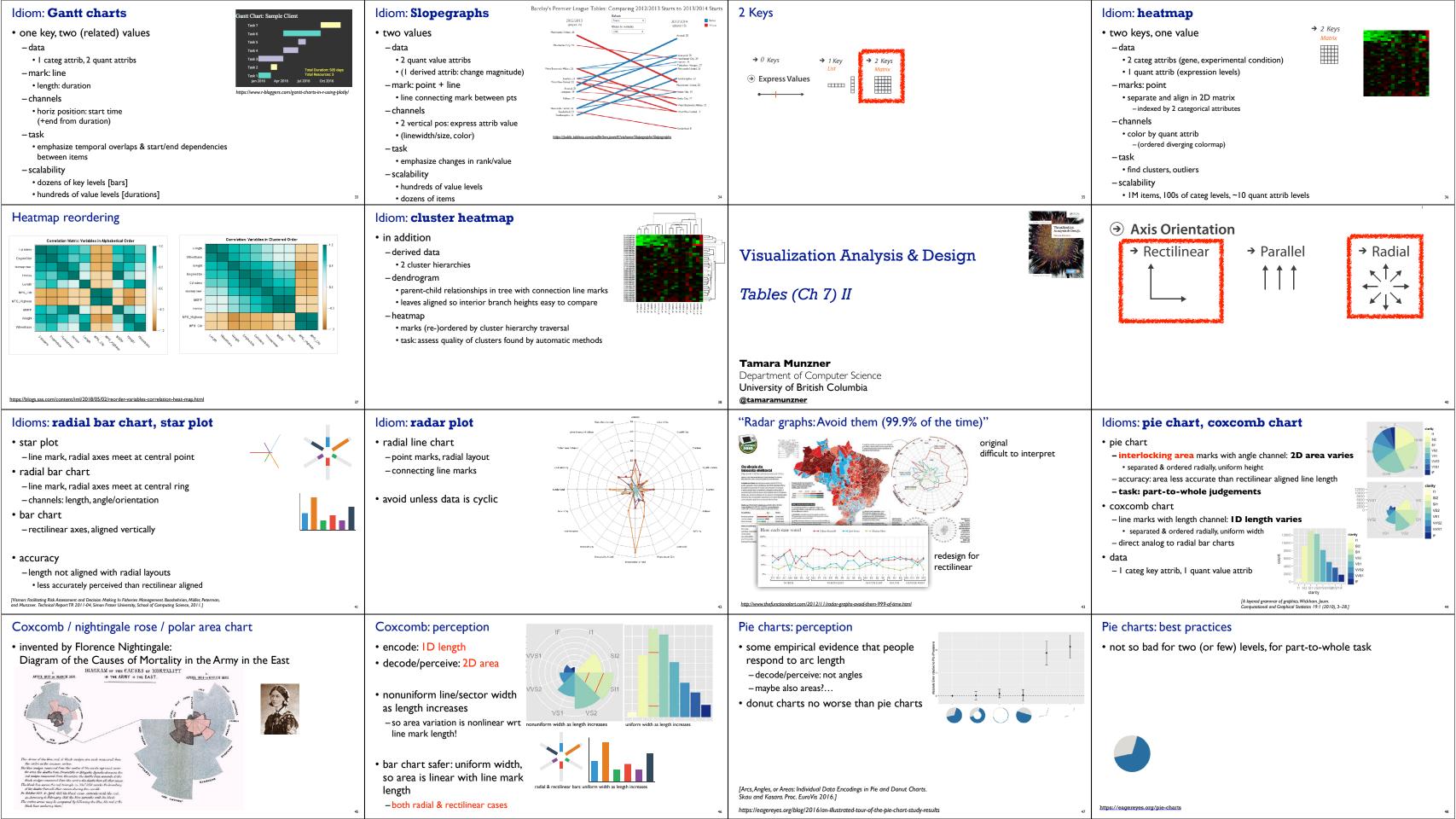

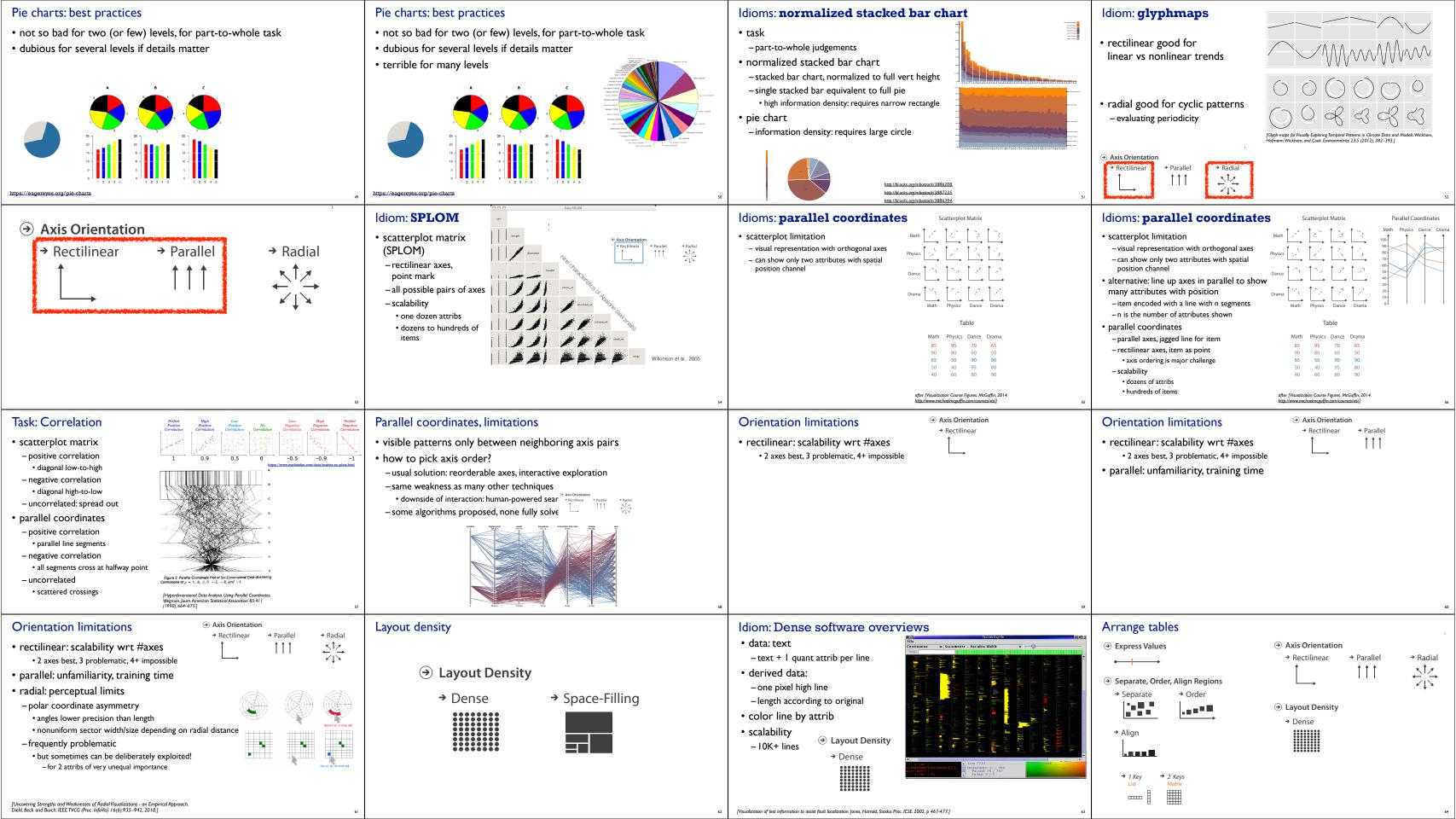

|          | ⊕ Filter  |
|----------|-----------|
| artition |           |
|          |           |
|          | ⊕ Embed   |
|          | Section 1 |

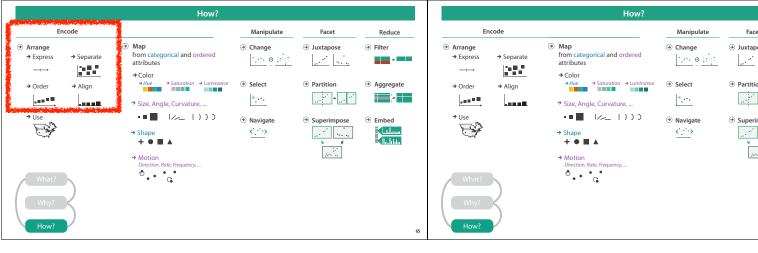